# **Compito del 30 aprile 2014**

## **Domande e risposte commentate**

#### **Foglio 1**

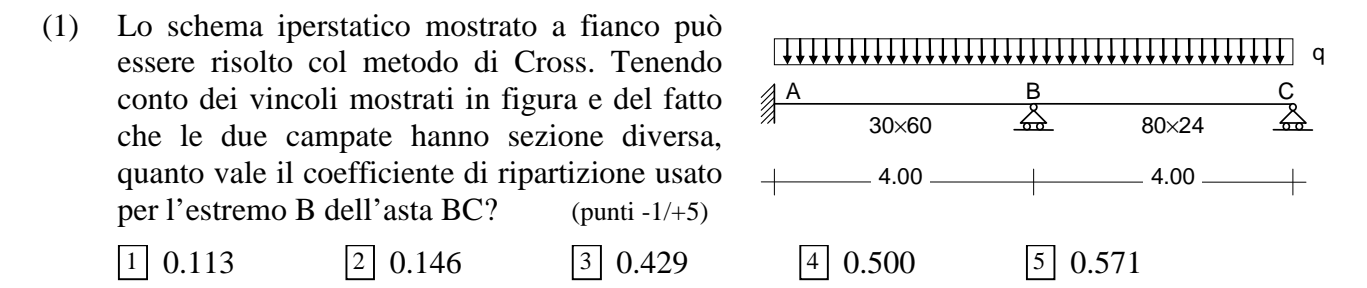

Lo schema può essere risolto col metodo di Cross bloccando la rotazione del nodo B, calcolando i momenti d'incastro perfetto e ripartendo poi lo squilibrio in funzione delle rigidezze delle due aste. L'asta AB è incastrata ad entrambi gli estremi e la sua rigidezza  $\rho_1$  è

$$
\rho_1 = \frac{4 E I_1}{L_1}, \text{con } I_1 = \frac{30 \times 60^3}{12} = 540000 \text{ cm}^4, \ L_1 = 4.00 \text{ m} \text{ e } \text{quindi } \rho_1 = 540000 E
$$

L'asta BC è incastrata ad un estremo ed incernierata all'altro e quindi la sua rigidezza  $\rho_2$  è

$$
\rho_2 = \frac{3 E I_2}{L_2}
$$
, con  $I_2 = \frac{80 \times 24^3}{12} = 92160$  cm<sup>4</sup>,  $L_2 = 4.00$  m e quindi  $\rho_2 = 69120 E$ 

Il coefficiente di ripartizione cercato è quindi

0.113  $540000 + 69120$ 69120  $1 + P_2$  $\frac{2}{540000} =$ + =  $\rho_1 + \rho$ ρ

La risposta corretta è la [1] e riceve 5 punti. Per tutte le altre −1 punto.

................................................................................................................................................................

Senza fare molte iterazioni, il metodo di Cross può essere usato per valutare le caratteristiche di sollecitazione nello schema qui a fianco, tenendo conto dei vincoli mostrati in figura e del fatto che tutte le aste hanno uguale sezione.

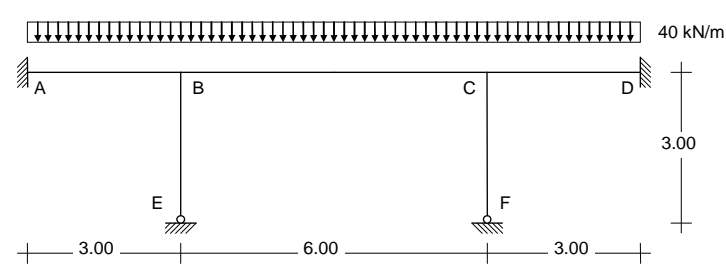

(2) Quale di questi diagrammi (che mostrano i valori del momento flettente in adiacenza al nodo B) è l'effettivo risultato finale del calcolo? (punti -1/+5)

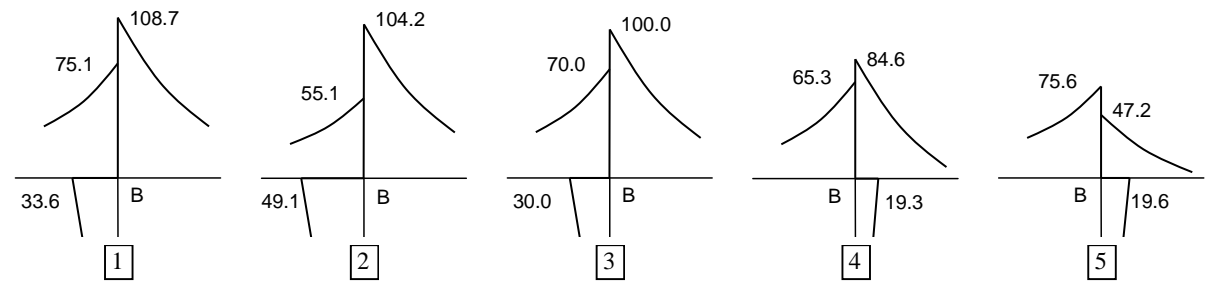

Lo schema può essere risolto col metodo di Cross bloccando la rotazione dei nodi B e C, calcolando i momenti d'incastro perfetto e ripartendo poi lo squilibrio in funzione delle rigidezze delle tre aste che convergono in ciascun nodo. Occorre poi tener conto del trasporto ed iterare il procedimento.

I momenti d'incastro perfetto valgono:

$$
\text{Campata AB: } \overline{M} = \frac{q L^2}{12} = \frac{40 \times 3.00^2}{12} = 30 \text{ kNm} \qquad \qquad \text{Campata BC: } \overline{M} = \frac{q L^2}{12} = \frac{40 \times 6.00^2}{12} = 120 \text{ kNm}
$$

La figura che segue mostra il diagramma dei momenti in questa fase

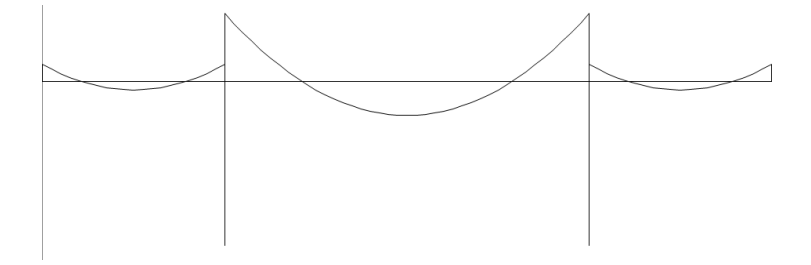

Lo squilibrio da ripartire è quindi pari a 90 kNm. La rigidezza delle tre aste che convergono in B è

\n Asta AB: \n 
$$
\rho_{AB} = \frac{4EI}{L_{AB}}
$$
\n \n Asta BE: \n  $\rho_{BE} = \frac{3EI}{L_{BE}} = \frac{3EI}{L_{AB}}$ \n \n Asta BC: \n  $\rho_{BC} = \frac{4EI}{L_{BC}} = \frac{2EI}{L_{AB}}$ \n

Le tre rigidezze sono quindi proporzionali rispettivamente a 4, 3 e 2 ed i corrispondenti coefficienti di ripartizione sono quindi 4/9, 3/9, 2/9. Il momento squilibrato (90 kNm) si ripartisce quindi: 40 kNm ad AB (e quindi il momento all'estremo B di AB diventa 70 kNm); 30 kNm a BE (e quindi il momento all'estremo B di BE diventa 30 kNm); 20 kNm a BC (e quindi il momento all'estremo B di BC diventa 100 kNm). L'esito di questa ripartizione corrisponde alla risposta [3], che è una buona stima del risultato finale. Bisogna però tener conto che la riduzione di 20 kNm (da 120 a 100) provoca un trasporto all'altro estremo che incrementerebbe il momento di 20/2=10 kNm, ma anche questo valore andrebbe poi ripartito. Il risultato finale è quindi leggermente superiore a quello mostrato dalla risposta ed è precisamente quanto indicato dalla risposta [1] e mostrato nella figura che segue.

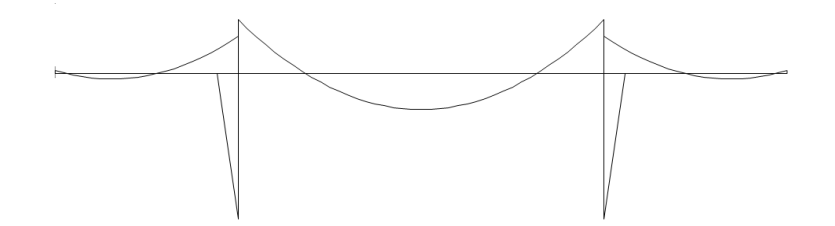

Ho assegnato 5 punti alla risposta [1], 4 punti alla risposta [3], 0 punti alle risposte [2] e [5], −1 punto alla risposta [4] che oltre ad essere sbagliata dà valori non equilibrati.

(3) Quale di questi diagrammi rappresenta l'effettivo andamento del diagramma del momento nel tratto AB? (Nota: scala di rappresentazione diversa da sopra) (punti  $-1/+5$ )

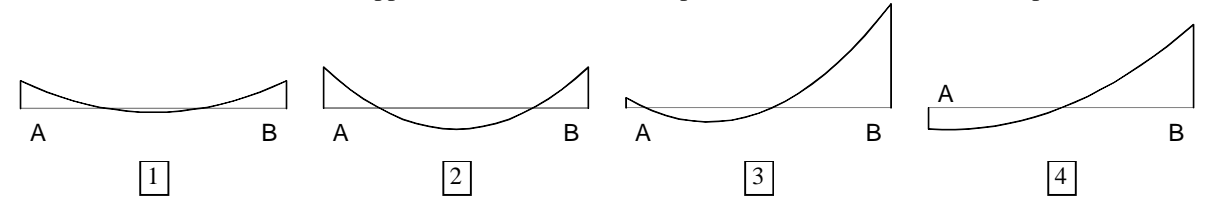

All'incremento del momento flettente all'estremo B dell'asta AB (40 kNm nella prima ripartizione, 45.1 kNm come risultato finale) corrisponde un decremento pari alla metà all'estremo A (per il trasporto).

Quindi alla fine si ha *M* = −7.5 kNm all'estremo A e *M* = −75.1 kNm all'estremo B ed il diagramma corretto è il [3].

Ho assegnato 5 punti alla risposta [3], 1 punto alla risposta [4] che comunque coglie l'andamento, −1 punto alle risposte [1] e [2].

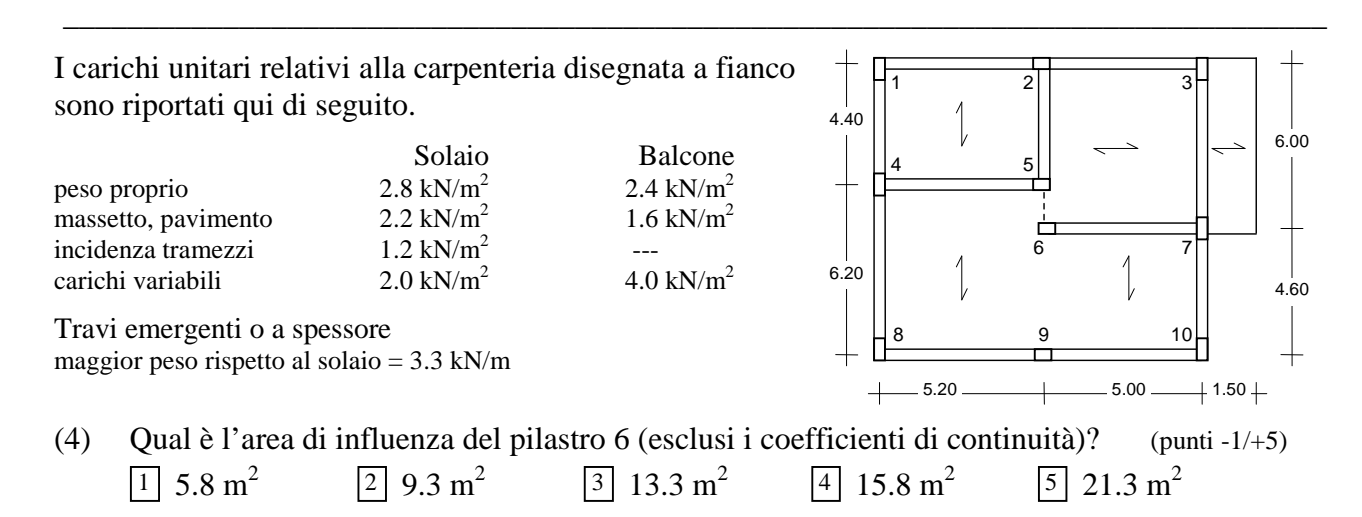

Ho notato che parecchi studenti hanno sbagliato a individuare l'area. Ricordo che bisogna prima dividere a metà i solai, individuando così l'area che grava su ciascuna trave.

Si vede qui a fianco l'area che grava sulla trave 2- 5-6 e sulla trave 6-7. Il solaio a sinistra del pilastro 6 grava sulle travi 4-5 e 8-9.

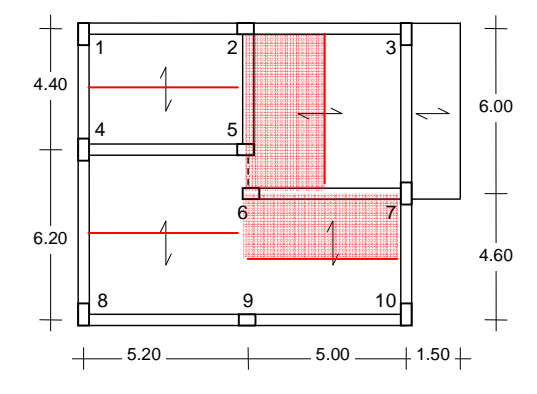

Poi si tracciano le linee (parallele all'orditura del solaio) che dividono in due ciascuna campata di trave, individuando quindi quale è il carico su ciascun estremo di trave, cioè su ciascun pilastro.

Si vede qui a fianco l'area che grava sull'estremo 6 della trave 2-5-6 e sull'estremo 6 della trave 6-7.

La superficie di quest'area è 0.80×2.50 + 2.50×2.30 cioè  $7.8 \text{ m}^2$ .

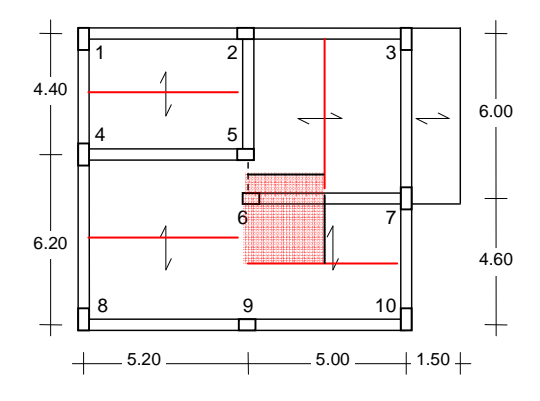

Bisogna però tener conto che il solaio adiacente non è nettamente separato da quello evidenziato col retino e che, quindi, una piccola fascia di esso graverà sul pilastro 6. In genere si considera 0.50 m.

La superficie dell'area aggiunta è 0.50×(2.30+0.80) cioè  $1.5 \text{ m}^2$ . Si ottiene così in totale 9.3 m<sup>2</sup>.

Nota: qualche studente ha considerato una fascia di 1.00 m, che mi sembra eccessiva ma può essere comunque accettata. Si arriverebbe così a 10.8 m<sup>2</sup>.

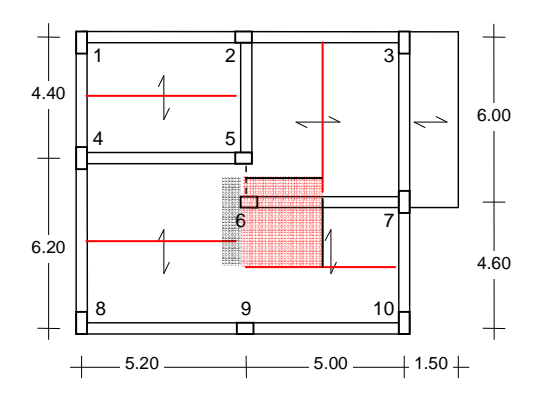

Ho assegnato 5 punti alla risposta [2], 0 punti alle risposte [1] e [3] per non penalizzare troppo chi ha trascurato o esagerato con l'area aggiuntiva (ma faccio notare che in ogni caso la risposta [2] sarebbe stata la più vicina agli altri numeri che ho indicato), −1 punto alle risposte [4] e [5]. Per la serie 4 mi sono accorto che avevo preparato una figura leggermente diversa (con la quale ho calcolato l'area) ma poi ho lasciato la stessa figura della serie 1. Ho quindi dato il punteggio massimo alle due risposte più vicine (in quel caso [4] e [5]), che in effetti corrispondono a non considerare l'area aggiuntiva e a considerarla larga 1 metro.

(5) Qual è il valore di calcolo allo SLU dei carichi totali *Qd* trasmessi al pilastro 6 (escluso il peso proprio del pilastro)? (punti -1/+5)

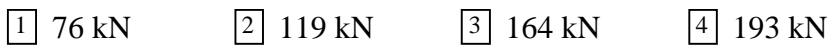

Dai carichi unitari si ottiene per il solaio: *gd* (peso proprio e altri carichi permanenti compiutamente definiti) =  $(2.8+2.2) \times 1.3=6.5 \text{ kN/m}^2$ ,  $q_d$  (incidenza tramezzi e carico variabile) =  $(1.2+2.0) \times 1.5=4.8 \text{ kN/m}^2$  e quindi in totale 11.3 kN/m<sup>2</sup>. Per la trave si ha:  $g_d = 3.3 \times 1.3 = 4.3$  kN/m. Si ha quindi

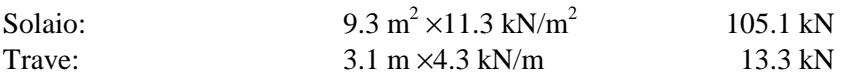

e quindi in totale 118.4 kN (facendo i calcoli con più cifre significative ed arrotondando, 119 kN).

Trascurare l'area aggiunta o raddoppiarla comporta una variazione (in meno o in più) di 1.5×11.3=17 kN.

Ho assegnato 5 punti alla risposta [2], 0 punti alle risposte [1] e [3] per non penalizzare troppo chi ha trascurato o esagerato con l'area aggiuntiva (ma faccio notare che anche aggiungendo o sottraendo i 17 kN in ogni caso la risposta [2] sarebbe stata la più vicina), −1 punto alla risposta [4]. Per la serie 4, per il motivo già citato, ho dato il punteggio massimo alle due risposte più vicine (in quel caso [3] e [4]).

### **Foglio 2**

Indica se ciascuna delle seguenti affermazioni è sempre vera, sempre falsa oppure è vera solo in alcuni casi (punti -1/+3 per ciascuna domanda)

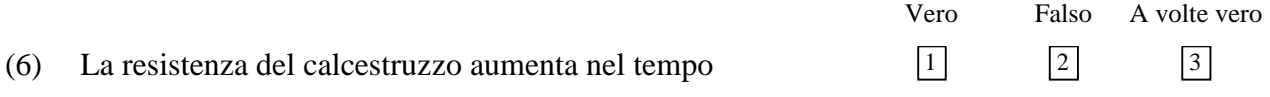

La resistenza del calcestruzzo aumenta sempre nel tempo.

Ho assegnato 3 punti alla risposta [1], 0 punti alla risposta [3] perché mi è stato obiettato che il degrado riduce la resistenza (ma non era questo il senso della domanda), −1 punto alla risposta [2].

(7) La carbonatazione è pericolosa perché provoca una riduzione della resistenza del calcestruzzo 1 3

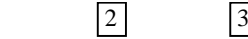

La carbonatazione favorisce la corrosione dell'armatura, ma non comporta peggioramenti della resistenza del calcestruzzo.

Ho assegnato 3 punti alla risposta [2], −1 punto alle risposte [1] e [3].

(8) Nella determinazione dello stato tensionale in una sezione si tiene conto degli effetti viscosi  $\boxed{1}$   $\boxed{2}$   $\boxed{3}$ 

Nel primo e secondo modello di comportamento quando si considera *n*=15 si tiene conto degli effetti viscosi. Nel terzo modello di comportamento non se ne tiene conto.

Ho assegnato 3 punti alla risposta [3], 0 punti alla risposta [1] per non punire troppo chi non ha pensato al terzo modello, −1 punto alla risposta [2].

(9) Per ancorare bene le barre bisogna prolungarle per un tratto lungo 40 diametri  $\boxed{1}$   $\boxed{2}$   $\boxed{3}$ 

40 diametri è la lunghezza convenzionale che normalmente si usa, ma in realtà la si dovrebbe valutare di volta in volta.

Ho assegnato 3 punti alla risposta [3], 0 punti alla risposta [1] per non punire troppo chi ha pensato solo a quello che si fa di solito, −1 punto alla risposta [2].

(10) Nelle verifiche allo stato limite ultimo si fa riferimento alla sezione reagente omogeneizzata  $\boxed{1}$   $\boxed{2}$   $\boxed{3}$ 

La sezione reagente omogeneizzata è riferita sempre e soltanto al secondo modello di comportamento e quindi non nelle verifiche allo SLU.

\_\_\_\_\_\_\_\_\_\_\_\_\_\_\_\_\_\_\_\_\_\_\_\_\_\_\_\_\_\_\_\_\_\_\_\_\_\_\_\_\_\_\_\_\_\_\_\_\_\_\_\_\_\_\_\_\_\_\_\_\_\_\_\_\_\_\_\_\_\_\_\_\_\_\_\_\_\_\_

Ho assegnato 3 punti alla risposta [2], −1 punto alle risposte [1] e [3].

Per le prossime domande fai riferimento ad un'asta in c.a. avente la sezione disegnata a fianco. È una sezione circolare di diametro  $D = 40$  cm in calcestruzzo di classe C28/35, armata con 6 ∅16 in acciaio B450C disposti con copriferro di calcolo *c* = 4 cm. Nell'asta sono disposte staffe (a spirale) di diametro ∅8 (e quindi *A<sub>st</sub>* = 0.5 cm<sup>2</sup>) e passo *s* = 5 cm; l'asse della staffa ha una distanza  $c_1 = 2.5$  cm dal bordo esterno.

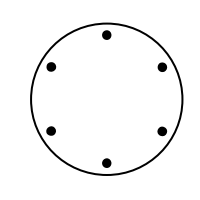

(11) Quale valore dello sforzo normale (di trazione) provoca la fessurazione della sezione? (punti  $-1/+5$ )  $\boxed{1}$  151 kN  $\boxed{2}$  226 kN  $\boxed{3}$  258 kN  $\boxed{4}$  335 kN  $\boxed{5}$  più di 500 kN

Un calcestruzzo di classe C28/35 ha modulo elastico *E* = 32300 MPa, quindi *n* = 6.19, e resistenza a trazione *fctk* = 1.94 MPa. Con riferimento al primo modello di comportamento si calcola l'area omogeneizza- $\tan A_c + n A_s$ 

 $A_c + n A_c = 1257 + 6.19 \times 12.1 = 1331 \text{ cm}^2$ 

Lo sforzo normale di fessurazione è quindi

 $N_r = A f_{ck} = 1331 \times 1.94 / 10 = 258$  kN

Ho assegnato 5 punti alla risposta [3], −1 punto alle altre risposte.

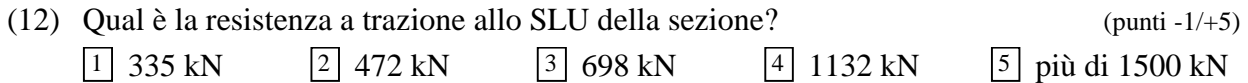

Si sta parlando di resistenza a trazione, non a compressione (come qualche studente ha invece pensato). Quindi bisogna tener conto dolo dell'armatura ed è

$$
N_{\text{Rd}} = A_s \ f_{\text{yd}} = 12.1 \times 391.3 / 10 = 472 \text{ kN}
$$

Ho assegnato 5 punti alla risposta [2], −1 punto alle altre risposte.

(13) In caso di compressione si può tener conto dell'effetto di confinamento delle staffe, che dipende dal rapporto meccanico delle staffe ω*st*. Usando i simboli qui sopra definiti, *D c c*1 *Ast s,* anche se non tutti coincidenti con quelli usati nel libro "Il cemento armato", ed indicando genericamente con *fc* e *fy* la resistenza di calcestruzzo e acciaio, con quale espressione calcoli  $\omega_{st}$ ? (punti -1/+5)

$$
\begin{aligned}\n\boxed{1} \quad \omega_{st} &= \frac{2 \, A_{st}}{s \, (D/2 - c)} \frac{f_c}{f_y} \\
\boxed{2} \quad \omega_{st} &= \frac{2 \, A_{st}}{s \, D/2} \frac{f_c}{f_y} \\
\boxed{3} \quad \omega_{st} &= \frac{2 \, A_{st}}{\pi \, D^2/4} \frac{f_y}{f_c} \\
\boxed{4} \quad \omega_{st} &= \frac{2 \, A_{st}}{s \, (D/2 - c_1)} \frac{f_y}{f_c} \\
\boxed{5} \quad \omega_{st} &= \frac{2 \, A_{st}}{\pi \, (D/2 - c_1)^2} \frac{f_y}{f_c}\n\end{aligned}
$$

La formula nel libro è

$$
\omega_{st} = \frac{2 A_{st}}{s r_0} \frac{f_y}{f_c}
$$

Con  $r_0$  raggio dell'area racchiusa dall'asse delle staffe. Con i simboli qui indicati è  $r_0 = D/2 - c_1$ .

Ho assegnato 5 punti alla risposta [4], −1 punto alle altre risposte.

#### **Foglio 3**

Per le prossime domande fai riferimento ad una trave in c.a. avente la sezione disegnata a fianco. È una sezione rettangolare di larghezza  $b = 40$  cm ed altezza  $h = 60$  cm in calcestruzzo di classe C25/30, armata superiormente con  $2\emptyset$ 14 ( $A$ <sup>'</sup><sub>s</sub> = 3.1 cm<sup>2</sup>) ed inferiormente con 4  $\emptyset$ 18 ( $A_s$  = 10.2 cm<sup>2</sup>) in acciaio B450C disposti con copriferro di calcolo *c* = 4 cm.

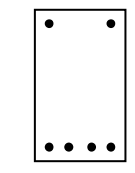

Ricordando la convenzione dei segni e le convenzioni grafiche definite, rispondi alle seguenti domande, tenendo presente che nella sezione può essere presente solo *N*, solo *M* oppure contemporaneamente *N* ed *M*.

Con riferimento al diagramma delle tensioni qui sotto indicato:

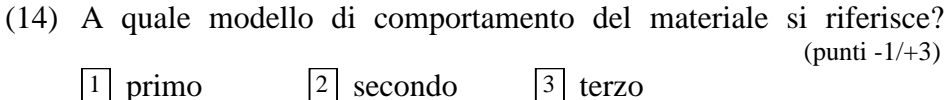

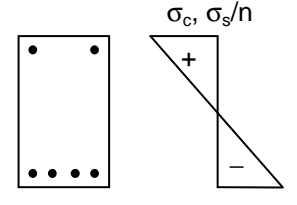

Il fatto che si riporti un diagramma per  $\sigma_c$  e  $\sigma_s$  insieme e che il diagramma sia con linea continua indica che si tratta del primo modello di comportamento.

Ho assegnato 3 punti alla risposta [1], −1 punto alle altre risposte.

 $\boxed{1}$  nullo  $\boxed{2}$  positivo  $\boxed{3}$  negativo

(15) Il diagramma di tensioni corrisponde ad un momento flettente: (punti -1/+2)

Il fatto che le tensioni non siano costanti e che sia indicata inferiormente compressione (segno meno) mostra che si ha momento flettente negativo.

Ho assegnato 2 punti alla risposta [3], −1 punto alle altre risposte.

(16) Il diagramma di tensioni corrisponde ad uno sforzo normale: (punti -1/+2)  $\boxed{1}$  nullo  $\boxed{2}$  positivo (trazione)  $\boxed{3}$  negativo (compressione)

Il punto di nullo del diagramma è appena al di sotto di metà altezza e, essendo più forte l'armatura inferiore, io ritengo che l'asse neutro passi per il baricentro e la sezione si soggetta a flessione semplice.

Ho assegnato 2 punti alla risposta [1], 0 punti alla risposta [3] perché poteva sembrare che l'asse neutro fosse a metà altezza e questo corrisponderebbe a compressione, −1 punto alla risposta [2].

Con riferimento al diagramma delle tensioni qui sotto indicato:

(17) A quale modello di comportamento del materiale si riferisce? (punti -1/+3)  $\boxed{1}$  primo  $\boxed{2}$  secondo  $\boxed{3}$  terzo

− +  $\sigma_{c}$ ,  $\sigma_{s}$ /n

Il fatto che si riporti un diagramma per  $\sigma_c$  e  $\sigma_s$  insieme e che il diagramma sia con linea in parte continua e in parte tratteggiata (nella zona tesa) indica che si tratta del secondo modello di comportamento.

Ho assegnato 3 punti alla risposta [2], −1 punto alle altre risposte.

(18) Il diagramma di tensioni corrisponde ad un momento flettente: (punti -1/+2)

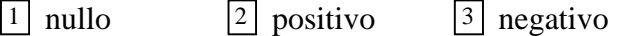

Il fatto che le tensioni non siano costanti e che sia indicata inferiormente trazione (segno più) mostra che si ha momento flettente positivo.

Ho assegnato 2 punti alla risposta [2], −1 punto alle altre risposte.

(19) Il diagramma di tensioni corrisponde ad uno sforzo normale:  $(punti -1/3)$  $\boxed{1}$  nullo  $\boxed{2}$  positivo (trazione)  $\boxed{3}$  negativo (compressione)

Il punto di nullo del diagramma è appena al di sopra di metà altezza. In genere nel secondo stadio in caso di flessione semplice l'asse neutro si trova più in alto, intorno a 0.3 *h*. Si può quindi ritenere che la sezione si soggetta a pressoflessione.

Ho assegnato 3 punti alla risposta [3], 0 punti alla risposta [1] perché per armatura inferiore molto forte l'asse neutro per la flessione si abbassa e potrebbe anche arrivare alla posizione indicata, −1 punto alla risposta [2].

................................................................................................................................................................

Per la prossima domanda fai riferimento ad una trave in c.a. avente la stessa sezione di prima ma con sola armatura inferiore (sempre  $4\varnothing$ 18), come mostrato nella figura a fianco.

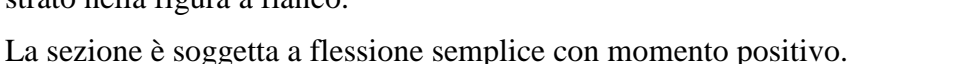

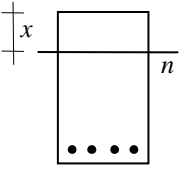

La posizione dell'asse neutro è già stata calcolata ed è  $x = 13.2$  cm

(20) Quanto vale il momento d'inerzia della sezione reagente omogeneizzata, calcolato rispetto all'asse baricentrico di tale sezione? (punti -1/+5)

Nota: tutti i valori sono arrotondati a multipli di 100

 $\boxed{1}$  7700 cm<sup>4</sup>  $\sqrt{2}$  30700 cm<sup>4</sup>  $\boxed{3}$  110200 cm<sup>4</sup>  $\boxed{4}$  463400 cm<sup>4</sup>  $\boxed{5}$  720000 cm<sup>4</sup>

Purtroppo ho sbagliato nel riportare i valori e quindi il valore esatto non è nessuno di quelli indicati.

Poiché sto parlando di flessione semplice, l'asse baricentrico è proprio l'asse neutro. *In* vale:

$$
I_n = \frac{b x^3}{3} + n A_s (d - x)^2 = \frac{40 \times 13.2^3}{3} + 15 \times 10.2 \times (56 - 13.2)^2 = 307000 + 280300 = 311000 \text{ cm}^4
$$

Visto l'errore che ho commesso, ho deciso di penalizzare, dando 0 punti, solo chi ha dato risposte particolarmente sbagliate, e quindi la [1] e la [5]. A chi non ha risposto (perché molti dicono di non averlo fatto perché non hanno trovato il valore giusto) e a chi ha dato la risposta [2], che pur essendo molto lontana da quella giusta le somiglia (manca uno zero), e la [3] ho assegnato 3 punti. Ho dato infine 4 punti a chi ha indicato la risposta [4], che è quella che meno si discosta da quella esatta, nonché ai pochi studenti che hanno segnato a fianco il valore esatto.

### **Foglio 4**

Devi progettare allo SLU la sezione e l'armatura di una trave a spessore, sapendo che l'altezza *h* è pari a 28 cm ed il copriferro di calcolo *c* è 4 cm. Il calcestruzzo è di classe C25/30, l'armatura è in acciaio B450C.

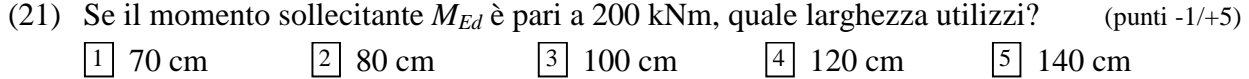

Se non vi fosse armatura compressa si potrebbe progettare la larghezza usando *r* = 0.0197. Ho però suggerito di considerare sempre una certa quantità di armatura, usando valori di r' pari a 0.019 o 0.018 per travi a spessore ed anche 0.017 o addirittura 0.016 per travi emergenti. Ricordo anche che i valori inferiori sono condizionati dal non voler avere una eccessiva quantità di armatura (cosa più preoccupante per travi emergenti, meno per travi a spessore). Questa è una trave a spessore ma non troppo bassa ed io probabilmente farei riferimento a 0.018. Tutte le scelte sono però possibili, ma vanno premiate diversamente.

La formula da usare è  $b = \frac{M}{d^2}$  $\frac{1}{d^2}$  $b = \frac{M r}{r^2}$ 

Indico di seguito la larghezza corrispondente a diversi valori di *r* o *r'*: 0.0197 →135 cm; 0.019 →12 cm;  $0.018 \rightarrow 113$  cm;  $0.017 \rightarrow 100$  cm;  $0.016 \rightarrow 90$  cm.

Ho deciso di assegnare: 2 punti alla [1]; 3 punti alla [2]; 5 punti alla [3] e alla [4]; 4 punti alla [5].

(22) Con un momento sollecitante *MEd* pari a 240 kNm, si è deciso di utilizzare una sezione con larghezza  $b = 80$  cm. Che quantità di armatura tesa  $A_s$  è necessario disporre? (punti -1/+5)  $\boxed{1}$  9.9 cm<sup>2</sup>  $\boxed{2}$  15.1 cm<sup>2</sup>  $\boxed{3}$  18.7 cm<sup>2</sup>  $4 \times 21.3 \text{ cm}^2$  $\sqrt{5}$  28.4 cm<sup>2</sup>

$$
M = 240 \times 10
$$

La formula da usare è  $A_s = \frac{M}{2.88 \times 1.88 \times 10^{24}} = 28.4 \text{ cm}^2$  $0.9 \times 0.24 \times 391.3$  $_{0.9}$ =  $\times 0.24\times$  $=\frac{M}{2.8 \times 10^{-4}} = \frac{240 \times}{2.8 \times 10^{-4}}$ *yd*  $s$ <sup>-</sup> 0.9 d f  $A_{\rm s} = \frac{M}{2.8 \times 1}$ 

Ho assegnato 5 punti alla risposta [5], −1 punto alle altre risposte.

(23) Con lo stesso momento sollecitante  $M_{Ed} = 240$  kNm e la stessa larghezza  $b = 80$  cm, che quantità di armatura compressa *A's* è necessario disporre? (punti -1/+5)  $\boxed{1}$  0 cm<sup>2</sup>  $\boxed{2}$  8.4 cm<sup>2</sup>  $\boxed{3}$  12.5 cm<sup>2</sup>  $\boxed{4}$  26.0 cm<sup>2</sup>  $\sqrt{5}$  34.4 cm<sup>2</sup>

Occorre innanzitutto calcolare il momento flettente che la sezione potrebbe portare in assenza di armatura compressa.

$$
M = \frac{b \, d^2}{r^2} = \frac{0.80 \times 0.24^2}{0.0197^2} = 119 \text{ kNm}
$$

La differenza (240-119=121 kNm) deve essere portata dalle armature compresse. Per sapere a quanto lavorano, devo ricordare che in fase di progetto l'asse neutro si trova a 0.25 *d* (quindi a 6 cm dal bordo compresso). La deformazione dell'armatura compressa è

 $0.0035 = 0.00117$ 6  $\varepsilon'_{s} = \frac{x - c}{x} \varepsilon_{cu} = \frac{6 - 4}{6} \times 0.0035 =$  $x - c$ e quindi  $\sigma'_{s} = E_{s} \varepsilon'_{s} = 233 \text{ MPa}$ 

Si ha quindi  $A'_{s} = \frac{\Delta W}{(1-\Delta)^{2}} = \frac{121}{8.28 \times 10^{2}} = 26.0 \text{ cm}^{2}$  $0.20 \times 233$  $121 \times 10$  $\int_{s}^{1} = \frac{\Delta M}{(d-c)\sigma} = \frac{121}{0.20 \times 233} =$ ×  $=\frac{121 \times}{222}$  $-c)$  σ  $=\frac{\Delta}{\Delta}$ *s*  $s - d$  *d* - *c*  $A'_{s} = \frac{\Delta M}{\Delta A}$ 

Ho assegnato 5 punti alla risposta [4], −1 punto alle altre risposte.

La sezione disegnata qui sotto ha forma rettangolare, con larghezza *b* = 50 cm ed altezza *h* = 80 cm ed è realizzata in calcestruzzo di classe C25/30

\_\_\_\_\_\_\_\_\_\_\_\_\_\_\_\_\_\_\_\_\_\_\_\_\_\_\_\_\_\_\_\_\_\_\_\_\_\_\_\_\_\_\_\_\_\_\_\_\_\_\_\_\_\_\_\_\_\_\_\_\_\_\_\_\_\_\_\_\_\_\_\_\_\_\_\_\_\_\_

Sono presenti solo armature inferiori (6 $\emptyset$ 24, quindi  $A_s = 27.1 \text{ cm}^2$ ) in acciaio B450C disposti con copriferro di calcolo *c* = 5 cm.

Nella figura sono mostrati i diagrammi delle deformazioni ε (definito dalla posizione dell'asse neutro,  $x = 18.1$  cm e dalla deformazione al bordo compresso,  $\varepsilon_c = -0.002$ ) e delle corrispondenti tensioni  $\sigma_c$  e  $\sigma_s$ .

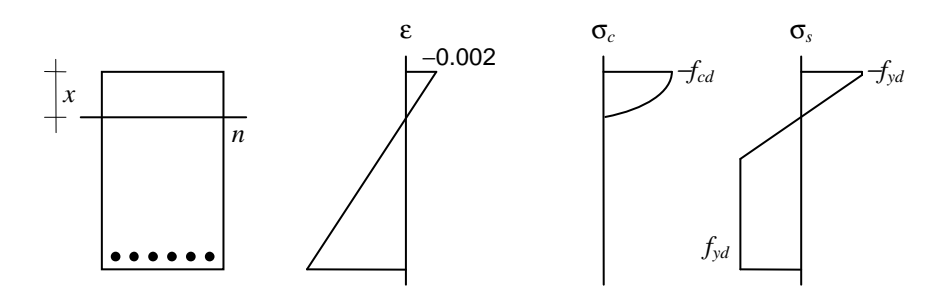

(24) Il diagramma di deformazioni mostrato in figura è un diagramma "ultimo", cioè quello che si utilizza per valutare la resistenza allo SLU? (punti -1/+2)

 $\boxed{1}$  si  $\boxed{2}$  no

Il diagramma corrisponde al terzo modello di comportamento ma non è un diagramma "ultimo" perché la deformazione al bordo compresso è inferiore a ε*cu* (0.0035).

Ho assegnato 2 punti alla risposta [2], −1 punto alla risposta [1].

Per sapere se il diagramma di tensioni e deformazioni mostrato qui sopra corrisponde a flessione semplice occorre determinare lo sforzo normale *N*, somma del contributo del calcestruzzo *Nc* e dell'armatura *Ns*.

(25) Quanto vale  $N_c$ ? (punti -1/+4)  $\boxed{1}$  −641 kN  $\boxed{2}$  −855 kN  $\boxed{3}$  −1060 kN  $\boxed{4}$  −1282 kN

Poiché la deformazione al bordo compresso è 0.002, cioè ε*c*<sup>2</sup>, il diagramma delle tensioni nel calcestruzzo è una parabola. L'area sottesa da una parabola è i 2/3 di quella del rettangolo, quindi si ha

$$
N_c = -b x \frac{2}{3} f_{cd} = -50 \times 18.1 \times \frac{2}{3} \times 14.17 \times 10^{-1} = -855 \text{ kN}
$$

Ho assegnato 4 punti alla risposta [2], 0 punti alla risposta [3] perché qualcuno ha pensato alla flessione semplice ed ha poso  $N_c = -N_s$ ,  $-1$  punto a tutte le altre risposte.

(26) E quanto vale 
$$
N_s
$$
? (punti -1/+4)  
\n $\boxed{1}$  +641 kN  $\boxed{2}$  +855 kN  $\boxed{3}$  +1060 kN  $\boxed{4}$  +1282 kN

Si ha:

$$
N_s = A_s f_{yd} = 27.1 \times 391.3 \times 10^{-1} = -1060 \text{ kN}
$$

Ho assegnato 4 punti alla risposta [3], −1 punto a tutte le altre risposte.